# **ANÁLISE PRELIMINAR DA VULNERABILIDADE À CONTAMINAÇÃO POR NITRATO DAS ÁGUAS SUBTERRÂNEAS DA BACIA DE VARGEM DAS FLORES, MINAS GERAIS**

Guilherme T. M. Espeschit<sup>1</sup>; Matheus Gabriel Pinto<sup>2</sup>; Julian Cardoso Eleutério<sup>3</sup>

<sup>1</sup> Escola de Engenharia, Universidade Federal de Minas Gerais. guilhermeespeschit@gmail.com <sup>2</sup>Escola de Engenharia, Universidade Federal de Minas Gerais. matheusgabrielr96@yahoo.com.br <sup>3</sup> Departamento de Engenharia Hidráulica e Recursos Hídricos, Universidade Federal de Minas Gerais. julian.eleuterio@ehr.ufmg.br

**Palavras-Chave**: Análise multicritério; Contaminação de aquífero; DRASTIC.

### **INTRODUÇÃO**

A Região Metropolitana de Belo Horizonte (RMBH) é abastecida pelo sistema integrado constituído pelas bacias do Rio Pará, do Rio Paraopeba e do Rio das Velhas. O sistema Paraopeba é principalmente constituído pelos reservatórios do Rio Manso, do Serra azul e de Vargem das Flores, sendo que esse último reservatório enfrenta atualmente uma grande pressão relacionada a conflitos de uso do solo da sua bacia de contribuição. Conforme Portaria da Secretária de Estado de Meio Ambiente e Desenvolvimento Sustentável de Minas Gerais (SEMAD 063/1984) sua vazão outorgada é de 950 l/s, representando cerca de 6,6% da vazão do sistema de abastecimento da RMBH. Dada a importância deste reservatório e os diversos conflitos atuais atribuídos a sua inserção em perímetro urbano do município de Contagem, atualmente tem-se uma preocupação crescente com a contaminação de suas águas, tanto superficiais quanto subterrâneas, o que poderia vir a inviabilizar o uso desse reservatório como fonte de abastecimento de água no futuro.

O nitrato é um dos contaminantes mais comumente encontrados em aquíferos localizados em áreas urbanas (Martínez *et al.*, 2014), sendo também largamente encontrado em águas subterrâneas e superficiais em áreas rurais onde se há produção agrícola e uso de fertilizantes (Xue *et al.*, 2016). Vários estudos identificaram que vazamentos em redes de sistemas de esgoto e fossas séptica/negras são fontes importantes desse tipo de contaminante em áreas urbanas e peri-urbanas (Smith *et al.*, 1999; Martínez *et al.*, 2014; Xue *et al.*, 2016). Ademais, esse tipo de contaminante pode ser extremamente nocivo para a saúde humana, sendo gênese de diversas patologias, assim como para o equilíbrio ambiental de alguns sistemas, como é o caso de rios, sistemas lacustres e reservatórios, que podem sofrer de eutrofização e suas consequências (Xue *et al.*, 2016). A determinação de áreas vulneráveis a contaminação por análise multicritério é uma ferramenta de auxílio a decisão em termos de gestão territorial, todavia não existe um consenso e uma metodologia fixa para tal. Alguns métodos já foram propostos para realizar esse tipo de análise de vulnerabilidade, como o Aquifer Vulnerability Index (Stempvoort, 1992), o DRASTIC (Aller, 1987) e o SINTACS (Civita & De Maio, 1997). Variáveis como a condutividade hidráulica, topografia, tipo de aquífero, propriedades do solo, perfil litológico e profundidade da zona saturada revelam-se como elementos chave nesta avaliação.

Nesse contexto, esse trabalho objetiva a aplicação adaptada da metodologia desenvolvida por Arauzo (2017) para estudo do aquífero livre poroso da bacia de Vargem das Flores, com o intuito de se realizar uma análise preliminar da vulnerabilidade das suas águas subterrâneas ao nitrato.

### **MATERIAIS E MÉTODO**

O método desenvolvido por Arauzo (2017) consiste em essencialmente 3 etapas, sendo fundamentado em 5 bases de dados: declividade, precipitação, uso e ocupação do solo, tipo de solo e profundidade da zona saturada. Na primeira etapa faz-se a classificação e determinação do intervalo de cada dado. Na segunda ocorre a conversão das unidades de cada dado para uma escala adimensional de 0 a 10, correspondendo à risco baixo e alto respectivamente. Dessa forma permite-se aferir equivalência entre as diferentes bases de dados. Na terceira etapa, faz-se a média ponderada dos 5 dados atribuindo-se diferentes pesos para cada um.

A bacia de estudo não possui estações de monitoramento em longo período de funcionamento e em atividade, sendo as três mais próximas localizadas em Belo Horizonte, Florestal e Ibirité, todas com pluviosidade média anual entre 1400 e 1450mm. O peso utilizado por Arauzo (2017) para valores acima de 900mm é de risco máximo, ou seja, na escala adimensional corresponderia a 10. Uma vez que, por interpolação, a pluviosidade média anual na bacia é acima deste valor, ocorreria redundância ao longo de toda a área. Logo, sua utilização não contribuiria na distinção da variabilidade espacial da vulnerabilidade. Os dados de pluviometria não foram utilizados nesse trabalho.

Para aplicação da metodologia proposta, foram então levantadas as informações para apenas quatro das cinco bases de dados propostas por Arauzo (2017): as de profundidade da zona saturada (Figura 1a), de tipo de solo (Figura 1b), de declividade (Figura 1c) e de uso e ocupação do solo (Figura 1d). Para profundidade da zona saturada e declividade, foi realizada uma nova classificação de intervalos, obtida a partir do histograma de frequência, criando classes uniformemente distribuídas para cada uma dessas bases.

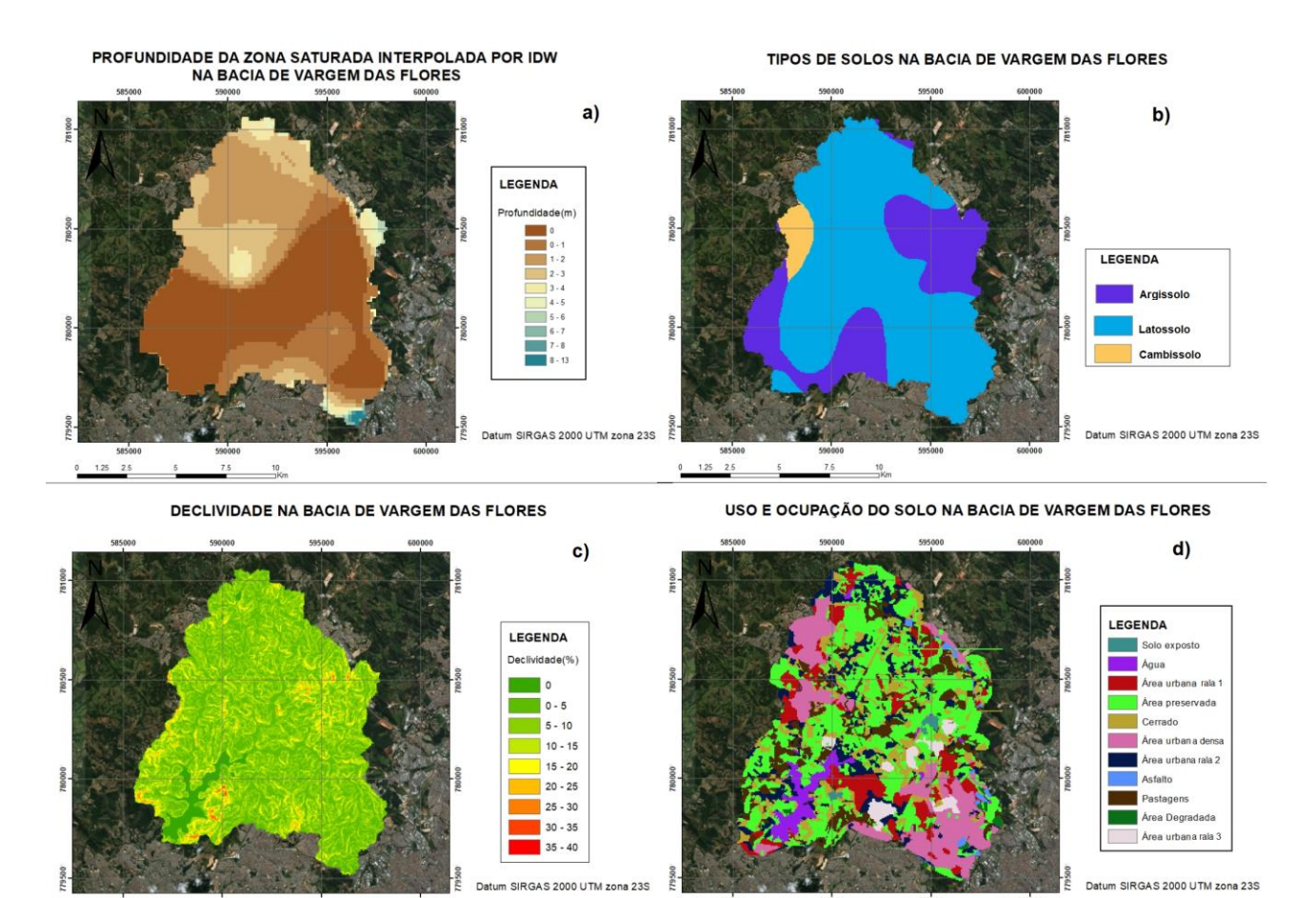

Figura 1 – Mapas das bases de dados utilizadas na análise de vulnerabilidade: a. profundidade da zona saturada; b. tipo de solo; c. declividade; d. uso e ocupação do solo

Para a zona saturada utilizou-se dados do Sistema de informações de águas subterrâneas (SIAGAS) disponíveis no sítio<http://siagasweb.cprm.gov.br/layout/> (*acessado em 05 de maio de 2018*), obtendo-se dados consistidos de 152 poços nos municípios de Contagem, Betim, Esmeraldas e Ribeirão das Neves (municípios que abrangem parte da área da bacia ou se localizam à proximidade imediata). Desses, apenas 11 se situam no interior da bacia sob análise. Utilizou-se ainda a rede hidrográfica monitorada pelo IGAM e espelho d'água do reservatório, os quais foram convertidos em pontos com profundidade da zona saturada nula. Com base nesses dados, foi realizada interpolação da superfície potenciométrica através da ferramenta IDW do ArcGIS (Figura 1a).

O cálculo da área e das declividades da bacia foi feito, com base em imagens SRTM 1 Arc da USGS (resolução horizontal de 30m), através da aplicação das ferramentas *Slope* e do pacote ArcHydro do *software* ArcGIS v10.4 (licença teste de estudante), definindo-se o barramento de Vargem das Flores como exutório e faixas de declividade de 5% em 5% até 40%, valor máximo encontrado na bacia (Figura 1c.). Os tipos de solo e suas características foram obtidos pelo Departamento de Solos de Viçosa (DPS-UFV) em escala de 1:500.000 de 1980, sendo a área da bacia constituída essencialmente por latossolos vermelhosamarelos (68%), argissolos (29%) e cambissolos háplicos (3%) (Figura 1b.). O uso e ocupação do solo da bacia foi realizado através de classificação assistida no ArcGIS com imagens multiespectrais do satélite Sentinel-2 de Agosto de 2016. A análise resultou no mapeamento da bacia, compreendendo as 11 classes representadas na Figura 1d.

As classificações de cada uma das quatro bases de dados obtidas para a bacia foram determinadas e adaptadas com base em Foster (2002), Aller (1987), Secunda (1998) e Arauzo (2017) e seguem na Tabela 1. Para o tipo de solo e uso e ocupação da bacia, utilizou-se valores intermediários das referências citadas, enquanto que para a declividade e profundidade da zona saturada, utilizou-se como referência a distribuição de frequência dos dados. A mesma escala foi adotada, atribuindo 1 ao risco mínimo e 10 ao máximo. Ressalta-se que na tabela estão dispostos todos os dados presentes na bacia, resultando em apenas 3 níveis de risco para o tipos de solo, 5 níveis para uso e ocupação, 5 níveis em função das faixas de declividade 8 níveis em função das faixas de profundidade da zona saturada. Para análise final da vulnerabilidade, o peso para cada base de dados foi fixado em 0.25, e a sobreposição dos mapas foi realizada através da ferramenta *Raster Calculator* em uma mesma escala numérica.

| Classificação/Risco | Tipo de Solo             | Uso e ocupação                           | <b>Declividade</b> | Profundidade    |
|---------------------|--------------------------|------------------------------------------|--------------------|-----------------|
|                     | Argissolo                | Area preservada, Cerrado                 | >20                | ٠               |
|                     | Cambissolo               | Solo exposto, Área degradada,<br>asfalto | ۰                  |                 |
| 3                   | ٠                        | ۰                                        | > 15 e < 20        | >14             |
|                     | ۰                        |                                          | ۰                  | > 12 e < 14     |
|                     | Latossolo                | Pastagem                                 | > 10 e < 15        | > 9 e < 12      |
| 6                   | ۰                        | Área Urbana rala 1,2 e 3                 | ۰                  | > 6 e < 9       |
|                     |                          | Área Urbana densa                        | ۰                  | >4.5 e < 6      |
| 8                   | ۰                        |                                          |                    | $>$ 3 e $<$ 4.5 |
| 9                   | $\overline{\phantom{a}}$ |                                          | > 5 e < 10         | > 1.5 e < 3     |
| 10                  | ٠                        | Agua                                     | 0 e < 5            | $>1$ e $< 1.5$  |

Tabela 1 - Classificação das bases de dados utilizadas para análise da vulnerabilidade na bacia.

#### **RESULTADOS E DISCUSSÃO**

Com a aplicação da metodologia descrita foi realizado o mapa de vulnerabilidade do aquífero livre da bacia de contribuição do reservatório de Vargem das Flores à contaminação de suas águas subterrâneas por nitrato (Figura 2). Constata-se que as áreas mais susceptíveis à contaminação são as áreas adjacentes ao reservatório e um local de ocupação urbana intensa localizada ao sudeste da bacia, cujas variáveis preponderantes foram a profundidade da zona saturada e a elevada classificação de vulnerabilidade para área urbana muito densa (Tabela 1).

## **CONCLUSÕES E PERSPECTIVAS**

Embora existam metodologias consolidadas como o DRASTIC, o grande desafio mostra-se definir os intervalos na classificação dos dados assim como seus pesos atribuídos. Ademais, a comprovação da eficiência da classificação se dá pela comparação dos resultados de sua aplicação com dados medidos de contaminação, mostrando a validade ou não dos pesos e classes definidas. Apesar desse trabalho ter permitido uma primeira avaliação da vulnerabilidade da área em estudo, algumas limitações ainda deverão ser trabalhadas. Uma primeira limitação desse trabalho está relacionada a ter-se desprezado a variabilidade

espacial da pluviometria, sabendo-se que a recarga é um fator de grande importância para esse tipo de análise. Também não foi feita comparação dos resultados obtidos em termos de vulnerabilidade, com dados monitorados, o que permitiria validação do método, permitindo uma análise crítica mais detalhada dos procedimentos adotados. Essas limitações serão abordadas em etapas posteriores desse trabalho.

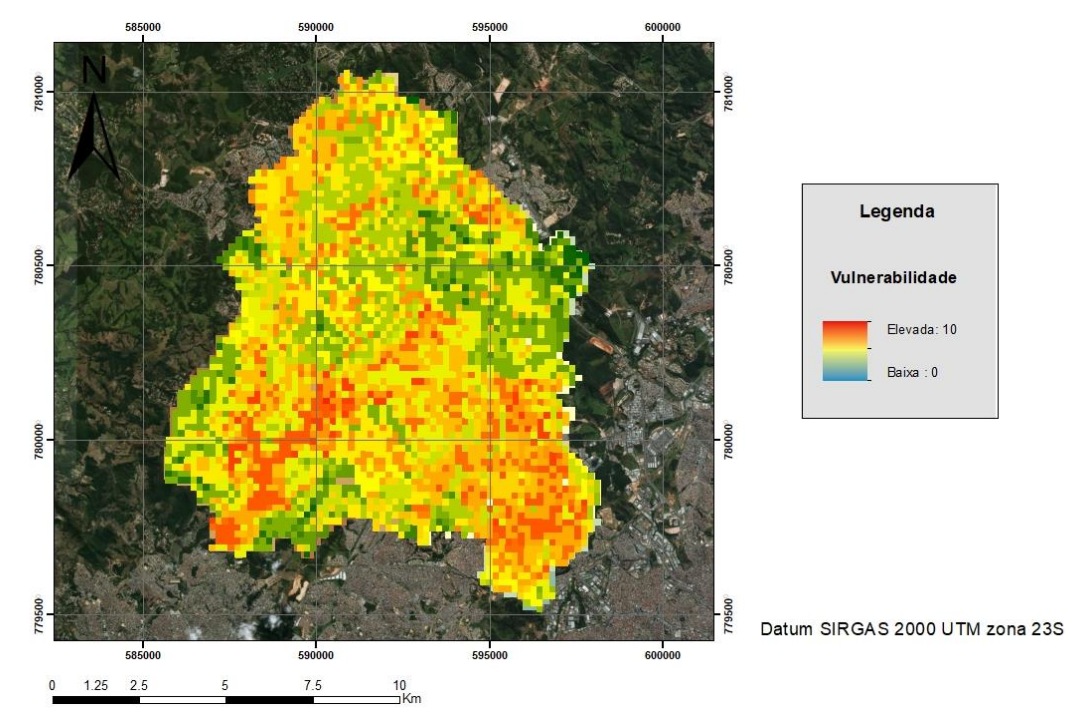

Figura 2 – Mapa de vulnerabilidade das águas subterrâneas na área da bacia de contribuição do reservatório Vargem das Flores, segundo metodologia proposta por Arauzo (2017).

# **REFERÊNCIAS BIBLIOGRÁFICAS**

Aller, L., Bennet, T., Lehr, J.H., Petty, R.J., DRASTIC. A standardized system for evaluating groundwater pollution potential using hydrogeologic settings. U.S. EPA Report 600/2-87-035, Oklahoma, 1987

Arauzo, M., Vulnerability of groundwater resources to nitrate pollution: A simple and effective procedure for delimiting Nitrate Vulnerable Zones, Science Of The Total Environment, [s.l.], v. 575, p.799-812, Elsevier BV, 2017.

Civita, M., Maio, M. SINTACS Un sistema parametrico per la valutazione e la cartografia della vulnerabilità degli acquiferi all'inquinamento. Metodologia e automazione. Pitagora Editrice, Bologna, p191, 1997.

Foster, S., Hirata, R., Gómez, D., D'Elia, M., Paris, M., Ground Water Quality Protection. A Guide for Water Utilities, Municipal Authorities and Environment Agencies. The World Bank, Washington D.C, 2002.

Martínez, D., Moschione, E., Bocanegra, E. et al. Distribution and origin of nitrate in groundwater in an urban and suburban aquifer in Mar del Plata, Argentina, Environ Earth Sci, 2014.

Secunda, S., Collin, M.L., Melloul, A.J., Groundwater vulnerability assessment using a composite model combining DRASTIC with extensive agricultural land use in Israel's Sharon region. J. Environ. Manag. 54, 39–57, 1998.

Smith, G., Wetselaar, R., Fox, J. et al. The origin and distribution of nitrate in groundwater from village wells in Kotagede, Yogyakarta, Indonesia, Hydrogeology Journal 7: 576, 1999.

Van Stempvoort, D.; Ewert, L.; Wassenaar, L. AVI: A Method for Groundwater Protection Mapping in the Prairie Provinces of Canada. PPWD pilot project, Sept. 1991 - March 1992. Groundwater and Contaminants Project, Environmental Sciences Division, National Hydrology Research Institute, Saskatoon, 1992.

Xue, Y.; Song, J.; Zhang, Y.; Kong, F.; Wen, M.; Zhang, G. Nitrate Pollution and Preliminary Source Identification of Surface Water in a Semi-Arid River Basin, Using Isotopic and Hydrochemical Approaches. Water, 8, 328, 2016.

*XX Congresso Brasileiro de Águas Subterrâneas 4*